## **How to update the current Proof of Use of a verified trademark record with a valid Proof of Use**

In case the current POU documents submitted no longer reflect the validity of the trademark, the TMCH allows Trademark Holders and Agents to update the POU documents through the "Mark Details" page.

This functionality concerns only verified trademark records with a valid Proof of Use and will be accessible by following the below steps. Note that only POU documents should be uploaded via the below explained functionality.

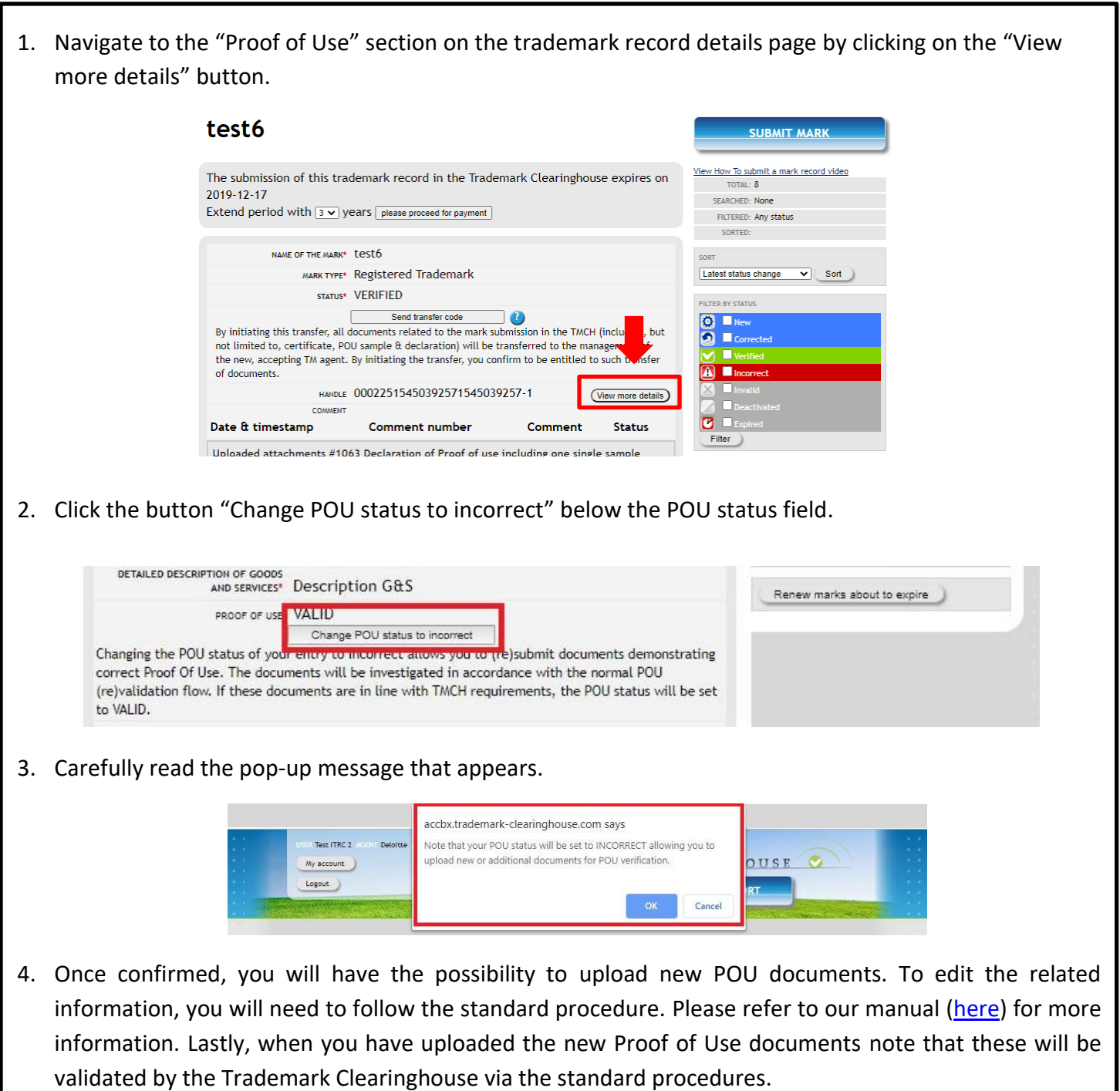